```
ReconciliationSummary.java
```
class ReconciliationSummary

Represents the consolidated totals of sales/refunds/cashbacks/surcharges/gratuities

```
teger totalRef
                                                                                       cksCount, Dec
                                urchargesCount, Decimal totalSurchargesAmount, Integer totalGratuit
                                Name)
inline Integer getTotalTransactionCount()
inline Decimal getTotalNetAmount()
                              nsactions
inline Integer getTotalRefundsCount()
inline Decimal getTotalRefundsAmount()
inline Integer getTotalSalesCount()
inline Decimal getTotalSalesAmount()
inline Integer getTotalCashbacksCount()
inline Decimal getTotalCashbacksAmount()
inline Integer getTotalSurchargesCount()
inline Decimal getTotalSurchargesAmount()
inline Integer getTotalGratuitiesCount()
inline Decimal getTotalGratuitiesAmount()
```
[https://verifone.cloud/docs/in-person-payments/payment-software-development-kit-](https://verifone.cloud/docs/in-person-payments/payment-software-development-kit-guide-psdk/api-reference/android-api-177)guide[api-1](https://verifone.cloud/docs/in-person-payments/payment-software-development-kit-guide-psdk/api-reference/android-api-177)77

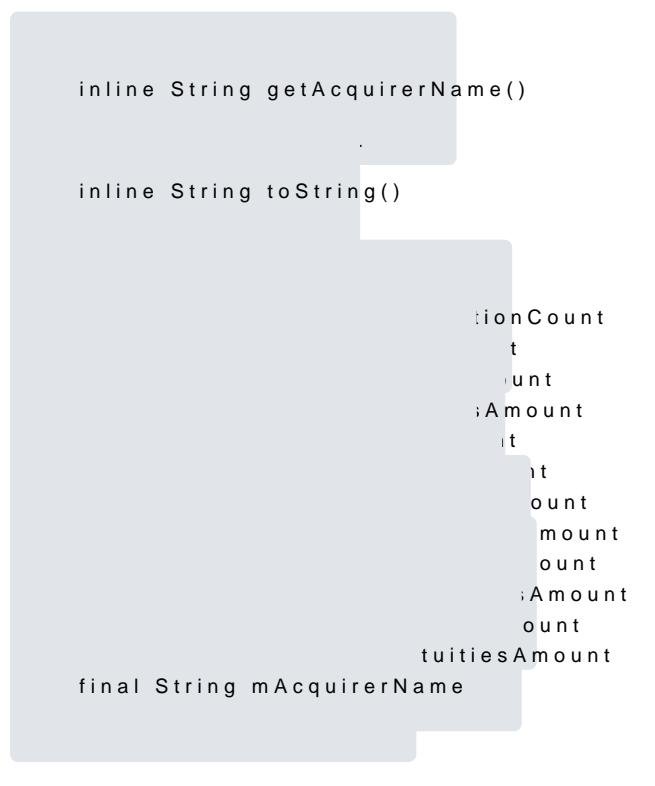